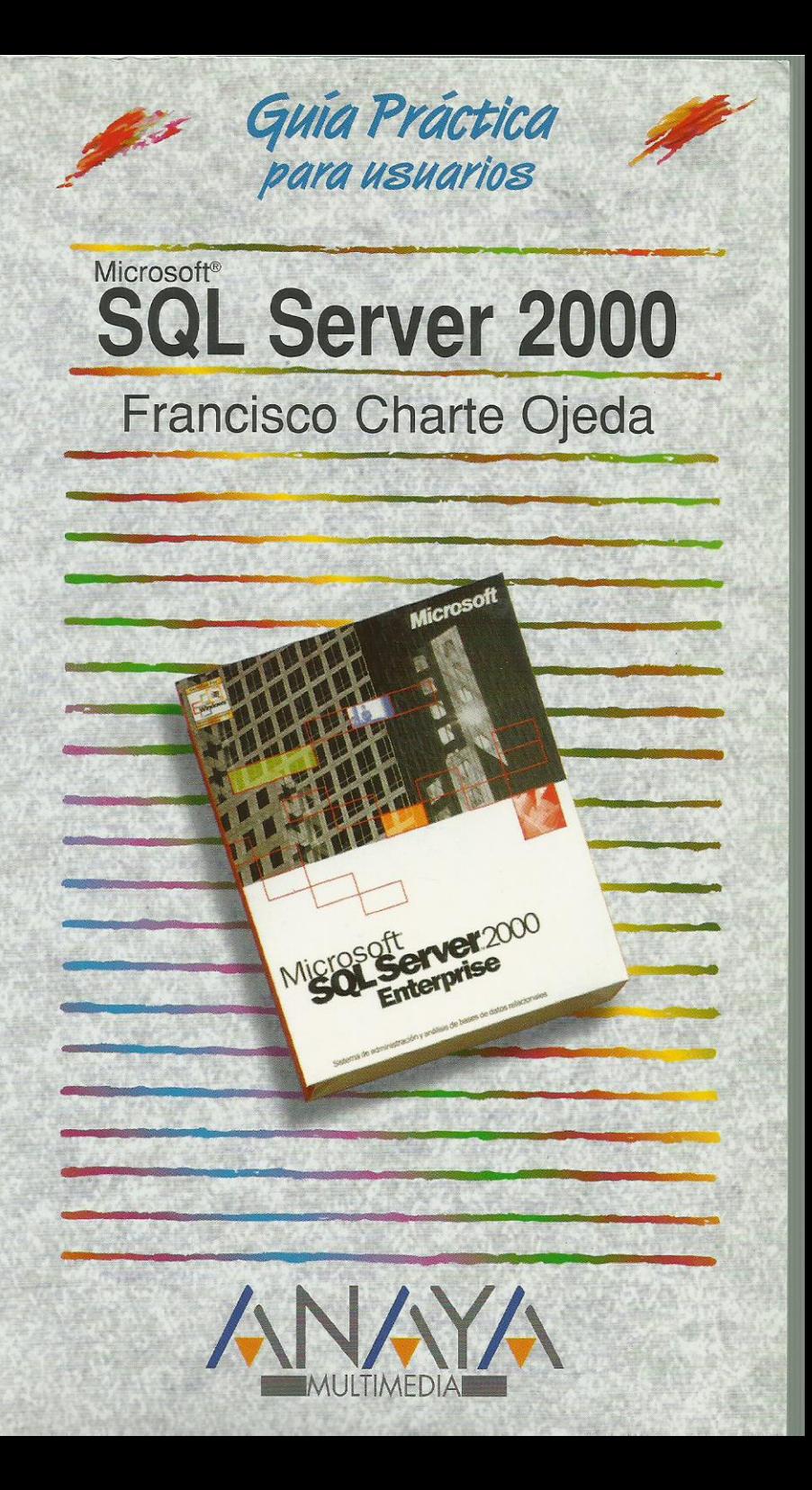

as Guías Prácticas de Anava Multimedia son los manuales más útiles que usted podrá encontrar. En esta colección hallará lo último sobre ordenadores personales y la información más actual sobre las últimas versiones en lenguajes de programación, hojas de cálculo. bases de datos, procesadores de textos. programas de diseño, etc.

En definitiva, estas Guías pondrán a su disposición una fuente útil e inagotable de datos, con la información más novedosa sobre los productos más importantes y de mayor relevancia en el mercado informático.

## OTROS TEMAS DE LA COLECCIÓN

3D Studio MAX **AutoCAD LT** C# y Microsoft .NET C++ Builder CorelDRAW Corel Linux Defensa contra hackers **Director** Dreamweaver Edición de páginas Web Filtros para Photoshop Fireworks Flash 5 FreeHand 9 **HTML InDesign** Internet. Edición 2000 Internet Explorer JAVA<sub>2</sub> Kvlix Lenguaje C

LiveMotion **Lotus Notes** Marketing en Internet y e-bussines  $MP3$ Office Palm PC. Actualización y mantenimiento Photoshop PHP<sub>4</sub> PowerPoint Programación en C/C ++ Project 2000 Publisher 2000 Red Hat Linux 7 **StarOffice** Windows 2000 **Windows Millennium Edition** WordPerfect **XML** 

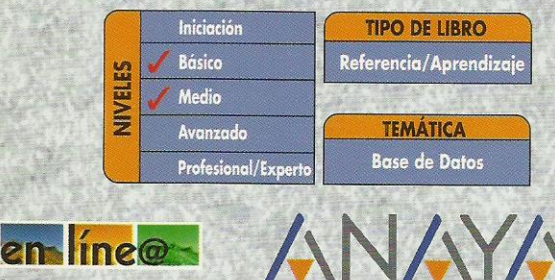

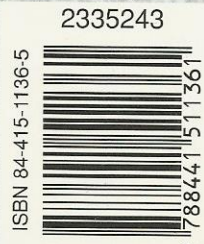

Servicio de Información en Internet http://www.en-linea.net

http://www.AnayaMultimedia.es

 $\circ$ 

Introducción

Microsoft SQL Server 2000 ¿Qué puede hacer con SQL Server 2000? ¿Qué necesita saber para usar SQL Server 2000?

Cómo usar este libro

Estructura del libro **Ejemplos** Convenciones tipográficas

## 1. Instalación

- 1.1. Introducción
- 1.2. Ediciones de SQL Server 2000
- 1.3. Requerimientos mínimos
	- 1.3.1. Requisitos hardware
	- 1.3.2. Requisitos software
- 1.4. Instalación de SQL Server 2000
	- 1.4.1. Antes de empezar
		- 1.4.2. Inicio del proceso
		- 1.4.3. Configuración de la instalación
		- 1.4.4. Instancias con nombre
		- 1.4.5. Tipo de instalación y destino
		- 1.4.6. Cuentas y servicios
		- 1.4.7. Modo de autentificación
		- 1.4.8. Tipo de licencia

2. Administración básica

- 2.1. Introducción
- 2.2. Herramientas de administración
	- 2.2.1. El Administrador de servicios
		- Selección del servicio a examinar
			- Alterar el estado de un servicio
		- Establecer el servicio predeterminado
		- 2.2.2. El Administrador corporativo
			- Grupos y servidores
			- Carpetas de un servidor
			- Asistentes para todo
- 2.3. Tareas comunes
	- 2.3.1. Creación de una estructura de grupos
	- 2.3.2. Registro de servidores
	- 2.3.3. Actuar sobre un servidor
	- 2.3.4. Administración de la seguridad
		- Usuarios y grupos de usuarios
			- Inicios de sesión en SQL Server
			- Funciones del servidor y de bases de datos
- 2.4. Resumen
- 3. Bases de datos
	- 3.1. Introducción
	- 3.2. ¿Qué es una base de datos?
	- 3.3. Estructura física de una base de datos
		- 3.3.1. Nombres de archivo
		- 3.3.2. Crecimiento de la base de datos
	- 3.4. Estructura lógica de una base de datos
		- 3.4.1. Tablas
		- 3.4.2. Índices
		- 3.4.3. Vistas
		- 3.4.4. Procedimientos almacenados
		- 3.4.5. Otros elementos lógicos
	- 3.5. Orden de intercalación
- 3.6. Creación de una base de datos
	- 3.6.1. Inicio del proceso
	- 3.6.2. Nombre e intercalación
	- 3.6.3. Configuración de archivos de datos
	- 3.6.4. Configuración del registro de transacciones
- 3.7. Propiedades de la base de datos
	- 3.7.1. Definir nuevos usuarios
	- 3.7.2. Funciones definidas por el usuario
- 3.8. Resumen
- 4. Planificación y diseño
	- 4.1. Introducción
	- 4.2. Identificación de necesidades
		- 4.2.1. Necesidades de nuestra librería
	- 4.3. Planificación de la base de datos
		- 4.3.1. Propiedades de cada entidad
		- 4.3.2. Búsqueda de dependencias
	- 4.4. Normalización de la base de datos
		- 4.4.1. Tablas con claves únicas
		- 4.4.2. Evitar duplicación de datos
		- 4.4.3. Otras normas
	- 4.5. Diseño de un esquema de la base de datos
		- 4.5.1. Creación de un nuevo diagrama
		- 4.5.2. Definición de tablas
		- 4.5.3. Establecimiento de relaciones
		- 4.5.4. Guardarlo todo
	- 4.6. Resumen
- 5. Introducción a SQL
	- 5.1. Introducción
	- 5.2. El analizador de consultas SQL
	- 5.3. Componentes y derivados de SQL
		- 5.3.1. DDL
		- 5.3.2. DML
		- 5.3.3. Transact-SQL
	- 5.4. Definición de datos
		- 5.4.1. Creación de una base de datos
		- 5.4.2. Creación de tablas
		- 5.4.3. Modificación de una tabla
		- 5.4.4. Otras operaciones
	- 5.5. Manipulación de datos
		- 5.5.1. Inserción de nuevas filas
		- 5.5.2. Selección de datos
		- 5.5.3. Modificación de datos
		- 5.5.4. Eliminación de datos
		- 5.5.5. Relaciones entre tablas
	- 5.6. Resumen
- 6. Tablas y relaciones
	- 6.1. Introducción
	- 6.2. Estructura de una tabla
	- 6.3. Tipos de datos en SQL Server
		- 6.3.1. Trabajando con números
		- 6.3.2. Trabajando con caracteres
		- 6.3.3. Trabajando con datos binarios
		- 6.3.4. Trabajando con fechas
	- 6.4. Cómo asegurar la integridad de los datos
		- 6.4.1. Valores nulos y por defecto
			- 6.4.2. Restricciones de dominio
				- Expresiones lógicas
			- 6.4.3. Restricciones de integridad referencial
- 6.4.4. Otras restricciones
- 6.4.5. Generación del valor de identidad
- 6.4.6. Preservar la integridad referencial
- 6.5. Columnas calculadas
- 6.6. Puesta en práctica
	- 6.6.1. Diseño de tablas
	- 6.6.2. Identidad y clave principal
	- 6.6.3. Restricciones de dominio
	- 6.6.4. Valores por defecto
	- 6.6.5. Columnas calculadas
	- 6.6.6. Definir relaciones
- 6.7. Permisos de las tablas
- 6.8. Resumen
- 7. Vistas e índices
	- 7.1. Introducción
	- 7.2. ¿Qué es una vista?
		- 7.2.1. Creación de una vista
		- 7.2.2. Añadir tablas a la vista
		- 7.2.3. Seleccionar las columnas
		- 7.2.4. Otras opciones de la vista
		- 7.2.5. Ejecución de la vista
		- 7.2.6. Definición con DDL
		- 7.2.7. Uso de una vista
	- 7.3. Trabajo con índices
		- 7.3.1. ¿Cuál es la finalidad de un índice?
		- 7.3.2. Actualización de un índice
		- 7.3.3. Tipos de índices
		- 7.3.4. Creación de un nuevo índice
		- 7.3.5. Creación usando DDL
		- 7.3.6. Índices en vistas
		- 7.3.7. Optimización de índices
	- 7.4. Resumen
- 8. Introducción a Transact-SQL
	- 8.1. Introducción
	- 8.2. Aplicaciones de Transact-SQL
	- 8.3. Fundamentos de programación
		- 8.3.1. Tipos de datos
		- 8.3.2. Variables
		- 8.3.3. Expresiones
		- 8.3.4. Control de flujo
	- 8.4. Trabajando con variables
		- 8.4.1. Más sobre declaración de variables
		- 8.4.2. Asignación de valores
		- 8.4.3. Variables predefinidas
	- 8.5. Funciones Transact-SQL
		- 8.5.1. Funciones estadísticas
		- 8.5.2. Funciones matemáticas
		- 8.5.3. Funciones de cadenas
		- 8.5.4. Otras funciones
	- 8.6. Uso de cursores y tablas
		- 8.6.1. Definir un cursor
			- 8.6.2. Cómo usar un cursor
		- 8.6.3. Variables table
	- 8.7. Funciones definidas por el usuario
	- 8.8. Resumen
- 9. Aplicaciones de Transact-SQL
	- 9.1. Introducción
	- 9.2. Desencadenadores
- 9.2.1. Cómo funciona un desencadenador
- 9.2.2. Creación de un desencadenador
- 9.2.3. Tablas especiales en un desencadenador
- 9.2.4. Desencadenadores y la integridad de los datos
- 9.2.5. Ejemplos prácticos
- 9.3. Procedimientos almacenados
	- 9.3.1. Lógica de proceso como procedimientos
	- 9.3.2. Definición de un procedimiento almacenado
	- 9.3.3. Ejecución de un procedimiento almacenado
	- 9.3.4. Recepción y devolución de parámetros
	- 9.3.5. Devolución de conjuntos de datos
- 9.4. Funciones de usuario
	- 9.4.1. Diferencias entre una función y un procedimiento almacenado
	- 9.4.2. Definición de una función de usuario
- 9.5. Resumen
- 10. Mantenimiento de bases de datos
	- 10.1. Introducción
	- 10.2. Puesta en explotación de una base de datos
		- 10.2.1. Uso del asistente para copia de bases de datos
			- 10.2.2. Paquetes de transformación de datos
			- 10.2.3. Programación de un paquete DTS
	- 10.3. Copias de seguridad
		- 10.3.1. Dispositivos de copia
		- 10.3.2. Ejecución de una copia de seguridad
			- Copia total en un nuevo soporte
			- Copia diferencial de la base de datos
			- Copia del registro de transacciones
		- 10.3.3. Recuperación de una copia
	- 10.4. Mantenimiento de la base de datos
		- 10.4.1. Creación de un plan de mantenimiento
			- 10.4.2. Historial del plan
			- 10.4.3. Trabajos del Agente SQL Server
	- 10.5. Resumen
- 11. Servicios de análisis
	- 11.1. Introducción
		- 11.2. Aplicaciones de la información
			- 11.2.1. Bases de datos orientadas a transacciones
			- 11.2.2. Gestión del conocimiento
	- 11.3. Almacenes de datos
		- 11.3.1. Data Warehouses versus Data Marts
		- 11.3.2. Finalidad de un almacén de datos
		- 11.3.3. Estructura de un almacén de datos
		- 11.3.4. Creación de un almacén de datos
	- 11.4. Análisis de la información
		- 11.4.1. Instalación de los servicios de análisis
		- 11.4.2. Creación de una nueva base de datos
		- 11.4.3. Creación de un cubo multidimensional
		- 11.4.4. Trabajo con el cubo
		- 11.4.5. Minería de datos
	- 11.5. Resumen
- 12. SQL Server y la Web
	- 12.1. Introducción
	- 12.2. ¿Qué es XML?
		- 12.2.1. Estructura de un documento XML
		- 12.2.2. Documentos XML bien formados
		- 12.2.3. Documentos XML válidos
		- 12.2.4. Ventajas de XML
	- 12.3. ¿Qué es XSL?
- 12.3.1. XSL básico
- 12.3.2. Aplicar plantillas
- 12.3.3. Selección de datos
- 12.3.4. Las posibilidades de XSL
- 12.4. Consultas que generan XML
	- 12.4.1. La cláusula FOR XML
	- 12.4.2. Subelementos o atributos
	- 12.4.3. Obtención de un esquema de los datos
- 12.5. Acceso a través de Internet
	- 12.5.1. Creación de un directorio virtual
	- 12.5.2. Consultas embebidas en una URL
	- 12.5.3. Aplicación de hojas de estilo
- 12.6. Resumen

Apéndice - Glosario